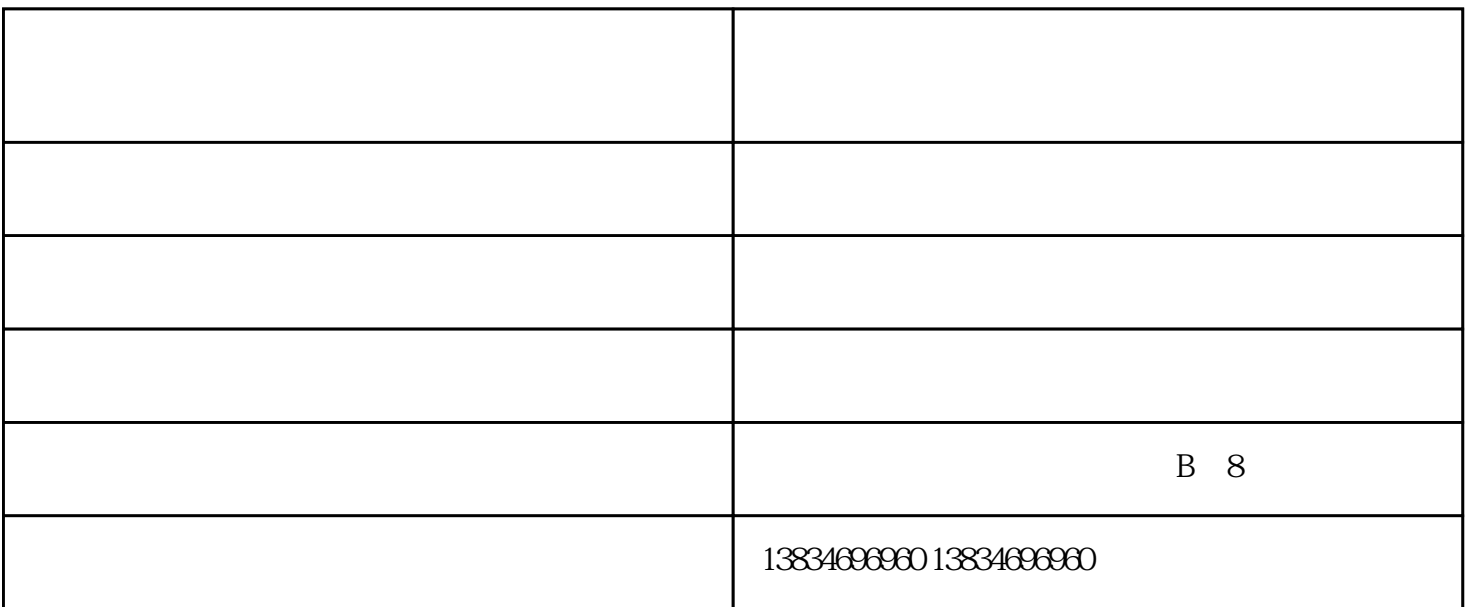

 $2<sub>1</sub>$ 

 $4\,$ 

 $5<sup>•</sup>$ 

 $3 \t;$ 

 $\alpha$  , and the contract of the contract of the contract of the contract of the contract of the contract of the contract of the contract of the contract of the contract of the contract of the contract of the contract of th

 $1$ , i.e., i.e., i.e., i.e., i.e., i.e., i.e., i.e., i.e., i.e., i.e., i.e., i.e., i.e., i.e., i.e., i.e., i.e., i.e., i.e., i.e., i.e., i.e., i.e., i.e., i.e., i.e., i.e., i.e., i.e., i.e., i.e., i.e., i.e., i.e., i.e.,  $\frac{1}{\sqrt{2}}$ 

 $\frac{1}{2}$ 

 $\ddotsc$ 

 $\mathcal{A}$ 

眼"。

 $1$  $2$  $3\text{ }\Omega$  $4<sub>1</sub>$  $5\hskip 1.6cm$  $6\,$  $7<sub>7</sub>$  $1$  $5 \times 2-3$ 

 $2<sub>0</sub>$ 

 $3\text{ }\sim$ 

 $\blacksquare$  and  $\blacksquare$  and  $\blacksquare$ 

户创造价值的理念、以品质、服务来赢得市场,衷心希望能与社会各界合作,共创成功,共创\*\*。相关